# GC を用いて二つの角の関数関係を発見する授業の授業研究 -2013年度の新城合宿での研究授業から-

愛知教育大学数学教育講座 飯島康之

### 0. はじめに

2013年9月6日に(大学院修士課程数学教育専攻での)新城合宿において,研究授業をさせてい ただく機会を得た。研究授業をサポートする機会は多いが,自分自身が授業者として中学生の前 に立ったのは, 2003年の日数教愛知大会で,附属名古屋中学校で行った授業以来だった。岡崎市 立葵中学校での研究授業のための準備もかねて、提案的な内容を盛り込んでみた。「指導案の内容 は、時間内に終わらないだろう」という周囲の指摘の通り、指導案から見るとほんの一部だけを試 みた授業にはなったが、さまざまな点で得ることの多い研究授業だった。本稿では、当日に向け て作成した指導案やその後の分析などをもとにして、研究授業から得られたものについてまとめ ることにしたい。

### 1. 将業の背景

### 1.1 ライブ感のある授業研究を目指したい

院生が行う授業のように、「通常の授業」を意識した授業を実施するのも、一つの方法である。 しかし、せっかく機会をいただいたのだから、「自分自身が授業をする」ことを生かせる機会に したい。「こんなことをしてみたい」と思う授業にチャレンジしたい。授業として失敗するリスク もあるけれど、「これからの授業のための提案」を含んだ授業をしてみたい。そういう意味で、自 分にとっては一つの「授業研究」として取り組みたい。

となると、当然、GCを生かすことができる授業ということになる。私自身、学生や教員の方々 を対象にした模擬授業は数多く行ってきたが、実際の生徒を対象にした授業をしたことは少ない。 その理由は、授業は普段接している先生が行うべきものと考え、そういう先生方との「コラボ」 としての授業研究をすることを基本としてきたことにある。それが変わったのは 2003 年の日数 教愛知大会での(志水先生の提案による)公開授業で、愛知教育大学附属名古屋中学校(1年生)の生 徒を対象とした授業だった。その後、高校生を対象とした授業をする機会を4回ほどいただいた。

どの授業も、いろいろな思い出を残してくれたが、最初の授業でのインパクトは鮮明で、多く のことを学んだ。第一に,「生徒は助けてくれる」ということだ。あるいは,「生徒は一緒に授 業をつくってくれる」ということだ。第二に、指導案は「案」としてつくるけれども、「その場 での情報収集・意思決定」によって仕上げていくのが授業だということだ。標語的にいえば,「ラ イブ感のある授業」の魅力を実感するようになったきっかけの一つがこの授業だった。

飯島康之

「ライブ感のある授業」とは何か、またそういう授業をつくるための条件を明文化することは 難しい。しかし,附属名古屋中での授業などで実感したことからまとめてみると.第一に.「生徒 に委ねる」部分をつくることである。それも問題解決の中心部分として。第二に、「生徒の反応 を生かす」ことである。どのような反応がきても、できるだけそれを生かして授業を組み立てる ということは、授業の大きな枠組みはあまり変えないとしても、細かな部分は臨機応変に対応で きるように準備するということでもある。第三に、授業時の観察や意思決定が重要になることは いうまでもない。

また、そのような授業の実現には素材も重要だ。数学的活動として価値ある問題を適切な形で 提供することが重要である。しかも、「知っている子だけが主役になる」のではあまり意味がな い。授業前に行うべき準備として、教材研究はとても重要である。

1.2 岡崎市立葵中学校の「二つの角の関係」実践に関連して挑戦したいこと

今回の教材に到達するまでに、扱おうと思った教材は紆余曲折した。自分が行った授業(たとえ ば. 名古屋中での授業)をもう一度チャレンジしてみたいとか、他の先生にお願いした授業の中で, 不満が残る授業に関して、自分自身でチャレンジしてみたいとか、いろいろな思いがあった。

今回、以下の図の中の二つの関係を調べる教材を選択した。その理由は単純である。2013年 10月22日に、岡崎市立葵中学校で研究授業として実施するからだ。つまり、この結果を生かし て、葵中での実践がよりよいものになることにも生かしたい。

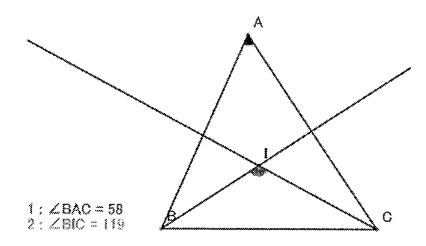

### 図-1 底角の二等分線でできる角と頂角との関係

この教材は, 1989年, 上越教育大学附属中学校で, 中野敏明先生が GC を使った授業として初 めて実施したときの教材である。図形の中の角の関係に関して、通常は図形の問題として静的な 分析によって考察するのだが、関数の教材として扱った。初めての授業であったので、ぎこちな いところもあったのだが、グラフ表現等を通して、生徒たちが授業に仕上げてくれた。

10/22 の計画に際して、授業者の徳倉先生との打合せの中では、図形を動かしていろいろな値 を調べ、表やグラフに表すことによって、その特徴から一次関数であることを発見し、それをき ちんと証明する授業として構成することを基本的な流れとすることにした。徳倉先生はまだ2年 目の先生であり、「かなり無難に実施できる授業」を想定して議論した。たとえば、データの集 め方に関する「戦略」を生徒に議論させたり発表させたりすることについて議論した。

この夏(2013 年の夏),研修会などの機会が複数あった。そういう機会にいろいろな教材の可能 性を試してみることが多いのだが、上記の教材もある研修会の中で試してみた。中学校、小学校

GCを用いて二つの角の関数関係を発見する授業の授業研究 - 2013年度の新城合宿での研究授業から-

教諭が対象だったからかもしれないが、「山場がない」と感じた。

1989年の授業では、処理速度が遅いこともあって(当時の最新鋭のCPUが80286)、キーボード しか使えなかったから、点 A を上下左右に動かして調べたので、それなりの時間がかかったし、 測定している角も「ぴったり60°」などにはならない。様々な「牛のデータ」をどう扱うかで生 徒は悩み,グラフ表現する中でそれを解消していったのだが,当時のキーボード操作はiPadでの タッチに変わった。(小数点以下の表示を行っていないので,)∠BACの大きさを, 30,40,50,60,70,80,90,100, くると,∠BACが10増えるごとに,∠BICが5ずつ増えることがすぐに分かる。

表-1 頂角(x)と二等分線がなす角(v)との関係

| X                 | 30  | 40 | 50 | 60  | 70  | 80  | 90  | 100 | 110 | 120 | 30<br>∸∽ | '40 |
|-------------------|-----|----|----|-----|-----|-----|-----|-----|-----|-----|----------|-----|
| $\mathbf{r}$<br>- | 105 |    | 15 | 120 | 125 | 130 | 135 | 140 | 145 | 150 | 155      | 160 |

つまり,一次関数だということがすぐにわかる。「すぐにわかる」ということは、2年目の徳倉先 生の授業に向けての安心材料でもあるけど、授業としてのおもしろさが欠けてしまいはしないか。 そういう懸念が大きくなった。

もう一つ研修会の中での模擬授業からわかったことがあった。それはある参加者のつぶやきで ある。「たとえば.60°だったら、どこの場所でもいいんですか?」

その研修会では、次の図のような場合を提示し、「はい。いいです。確認してみましょうか。 ほら。こんな具合に、角度の大きさが同じであれば、いつでも結果は同じになるんです。」と発言 し、作業がスムーズに進むようにしたのだが、「この大切な部分は、教師側が『大丈夫だよ』など と済ませてしまっていいことなのだろうか」と疑問を感じた。この部分は、生徒が意識化できる ようにする必要があるのではないかと感じた。

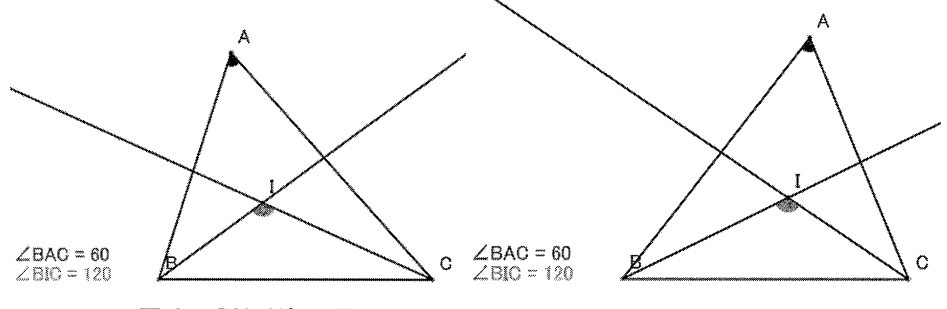

図-2 ∠BAC=60° の図

図-3 ∠BAC=60° の別の図

これらのことを検討する中で、この素材を別のところに焦点をおいた授業化をしてみたくなっ た。徳倉先生の支援もあるけど、結局は、「自分で挑戦してみたい授業」が生まれたので、今回、こ れを選択した。

- 2.授業の概要
- 2.1 図の特徴 図-4の特徴は、次の点にある。
- (1)△ABCの∠Bと∠Cの二等分線の交点をIとする。
- (2)(x=)∠BACと(y=)∠BICを測定する(小数点以下は表示 しない)。
- (3) すべての頂点は、格子点上のみを動く。

これによって,次のような特徴が生まれる。 図一4提示する図(a)B,C

# $1: 48AC = 40$ <br> $2: 76B = 18$

- (a) B.C も格子点上なら動かすことはできるが、基本的には動かさないと想定している。
- (b) したがって、たとえば、 $\triangle$ ABC が直角三角形となる場合に関しては、Aを動かす場所は、12ケ 所のみに限定される。
- (c)たとえば,xがぴったり60°にはならない。また,Aを「一定の幅で動かす」ことはできる が、「一定の幅での角度の変化を持つように動かす」ことはできない。
- (d)今回,最初に,「直角三角形ABC」について調べることにするのだが,格子点に限定するこ とによって,∠ABC=90゜になるようにすることは容易になる。
- (e)小数点以下は表示しないため,四捨五入による誤差の発生は,xが偶数のときには起こらない が、奇数のときには発生する。つまり、「正確な値」は得られないこともある図になる。
- (f)点の動きが自由ならば, B,Cが1ドットくらいのズレになる場合も発生し,∠BACが測定値 上0°になるような場合が発生することもあるのだが,格子点上に限定すると,そのような 場合は生まれない。
- 2.2 最初の発問
- 問題:図のように,直角三角形ABCがあり,∠Bと∠Cの二等分線を引き,その交点をIとする。 x=∠BAC, y =∠BICとするとき,xとyの関係について調べたい。

ここで,素直に,「この関係を,どうやって調べようか」とたずねたいのだが,その前置きとし て,「iPadでは,いろいろな場合の角度を測定することができるんだ」と触れることで,「図の 中に記号を書き込んで考えればいい」という静的な分析の流れ(最終的に扱いたいこと)でなく、関 数の考えを使って取り組む流れを示唆したい。

もちろん,「図の中に記号を…」という考えも出るかもしれないが,そのときは落ち着いて,「い ろいろな考え」を募集し、それを列挙する中で、「では最初にどれに取り組もうか」と、学級全体 で、「次にすべきこと」を選択していきたい。

おそらく,あまり複雑になることなく、「どうやって調べるか」に関して、「いろいろな値を調べ る」という返答があり,「いろいろな値を見つけたら,その数値はどうする?」と切り返すと,「表 にまとめればいい」という反応があって、「じゃあ、やってみようか」という流れになるのでは ないかと想定しているのだが。

GC を用いて二つの角の関数関係を発見する授業の授業研究 - 2013年度の新城合宿での研究授業から-

### 2.3 表に測定結果をまとめる

作業の仕方を指示し、表の枠ができているワークシートを配布することで、それぞれのグルー プで次の表が得られることになると思う。(格子点に動きを限定しているため)

(なお,作業の途中で,「点Aを上に上げたら,動かせなくなった」というグループは出てくるこ とが想定されるので、対処したい。)

### 表-2 想定される結果

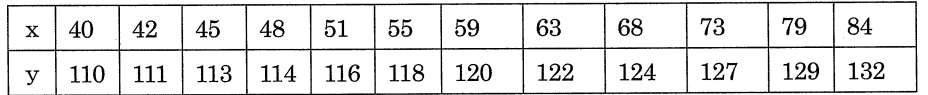

どのグループも作業が終わったところを見計らって、「どうなった?」と声をかけ、「結果を教え て」と投げかけて黒板上で表を仕上げる。

そして,「ここからどんな関係がわかるかな?」と投げかける。

「xが増えればyも増える」というような発言もあるかもしれないが、生徒は「困る」と思う。 たとえば,xは一定の間隔で変化しているわけでもない。変化の割合も一定ではない。

そして、「重たい空気」を実感したら、おもむろに、次のことを発言したい。

「そうそう。大切なことを忘れていました。このiPadは便利なんだけど、一つけしからんこと があるのです。それは何かというと、計算結果は必ずしも信用できるとはかぎらないとういこと なんです。1

たぶん. 「えー?」「何それ」というような反応があるはずだ。それを見計らって,

「なぜ.そんなことが起こるか,わかる?」 と確認してみて,説明できそうな子がいたらゆだね る。そうでなかったら,

「たとえば、ここの40。この40っていう数値、どこまで信用していいのかな?」

「このぴったり40゜っていう数値,あやしくないかな。Aをどこに動かしても,二つの角の大き さが「ぴったり」整数になるなんていうことってあるのかな?

本当は無理数みたいにずっと続くかもしれないんだけど、それを四捨五入した値がここに表 示されているんです。だから、40° ってあるけど、本当は、39.5 かもしれないし、40.2 かもしれな い。そういう数値がこの40なんです。」

「こういう、『ぴったり正しいとはかぎらない』かもしれない数値をもとにして、関係を調べ るときには何をするといいと思いますか?!

ここでは、少し時間を置き、もし反応が出なかったら、

「そういうときには、グラフを書いてみるといいんです」

と指示することにしたい。もちろん、生徒から言葉が出ることを期待しているのだが。

そして、表の下の部分に、適当に xy 軸をつくって、点をプロットし、それを観察することを指 示する。(もちろん、作業としては、グラフの枠組みを印刷しておく方が進展しやすいのだが、ワ ークシート配布の時点で「グラフを使いなさい」という暗黙の指示を与えてしまうことになると 思うので.1cm 方眼が薄く印刷されている紙を配ることにするにとどめたい。)

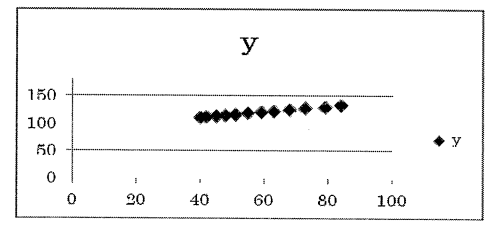

図-5 X-yをプロットしたグラフ

だいたい, このようなグラフが得られて(上記は Excel でのグラフだが) この点を結ぶことで, 次 のようなグラフが得られる。

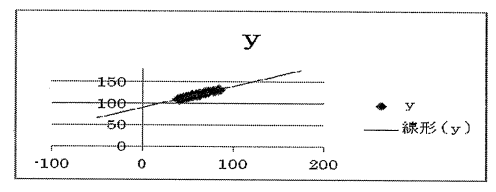

図-6 近似直線を追加した図

「どんなことがわかる?」

(生徒)「直線」

「ということから、どんなことがわかる?」

(生徒)「一次関数」

 $(\pm \text{\#})$  「y = ax + b」

「具体的には...」

等のやりとりから、y=1/2x+90という関数の式が登場すると思う。

2.4 証明する (図中の角の記号〇を使う)

「この関係式は、あくまで『推定』だよね。」

「だとしたら、それが正しいことを示すには、何をしたらいい?」

と投げかけて、「証明しよう」という流れにしたい。

### 証明の例

 $y = \bigcirc + (x + 45)$ 

$$
x = 90 - 2
$$

ゆえに

 $y = (45 - 1/2x) + (x + 45)$ 

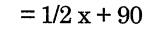

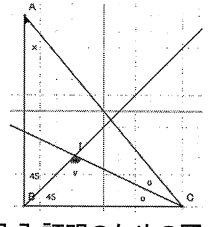

### 図-7証明のための図

(この証明は全員の生徒が簡単にできるわけではないかもしれないが、一定の時間を見計らって、 黒板上で説明させるようにしたい。後の発展課題での証明の手がかりになるから。)

## 2.5 直角三角形のときはわかった。次はどうする?

上記では,点Aの動かし方は,∠B=90°になるような場合に限定している。 だから、直角三角形の場合の2つの角の関係である。

「直角三角形の場合がわかったら、次はどうする?」とたずねたら、たとえば、

「違う場合について考える」

という答が出るだろう。

「どんな場合?」とたずねると.

「二等辺三角形のとき」とか「いろいろな三角形のとき」などの答が想定される。

ここからは、残り時間次第である。多く残っているようであれば、二等辺三角形の場合を経由 して、一般の場合に移るが、余裕がないならば、二等辺三角形の場合を扱うことで、一般的な場 合への示唆でとどめることも考えられる。あるいは、「いろいろな三角形のとき」を扱う手もあ る。それらは、その場での生徒の様子に委ねたい。

(1) 二等辺三角形

### 表-3 得られる結果

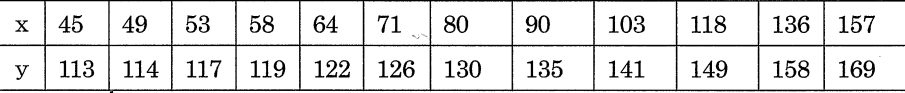

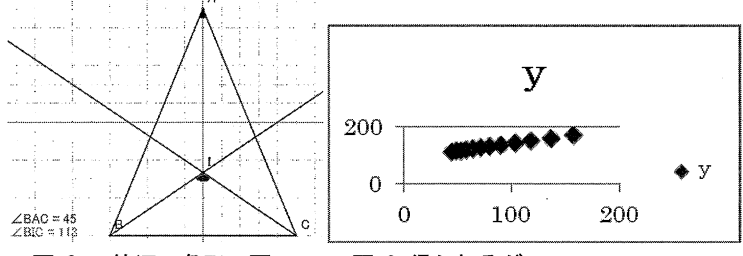

図-8 二等辺三角形の図 図-9 得られるグラフ

おそらく、生徒の意識としては、直角三角形のときとは違う関係が見つかるはずという先入観が あると思う。しかし、結果をみると、「同じ関係」である。

「これって、どういうことなのかな」

「三角形の種類には関係なく,また,点Aの位置には関係なく,xの大きさが同じだったら,yの大 きさも同じになるっていうこと」

というあたりの理解を学級で共有できるようにしてきたい。

証明に関しては、前の証明の45°の部分が、右と同じ〇になるので、次のようになる。

 $y = \bigcirc + (x + \bigcirc) = x + 2\bigcirc$ 

 $x = 180 - 4$ 

ゆえに

 $y = x + (90 - 1/2 x)$ 

 $=1/2x+90$ 

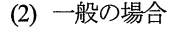

二等辺三角形の場合を経験すると,「どんな場合でも,xの大きささえきまれば,yの大きさが確定 するはずではないか」という推測をもって、観察することができるはずで、いくつかの事例を検 証するだけで、「やっぱり、今度も同じだ」ということを確認することができるは思う。おそら く、表やグラフはつくらなくても、証明に焦点化されていくのではないだろうか。

証明は二等辺三角形の場合の〇と〇の部分が、

○と△に変わるだけである。つまり,

 $y = \bigcirc + (x + \bigcirc) = x + \bigcirc + \bigcirc$ 

 $x = 180 - 20 - 2$ 

ゆえに

 $y=x+(90-1/2 x)$ 

 $= 1/2 x + 90$ 

2.6どういうことがわかった?

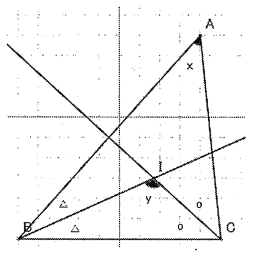

図-10 証明のための図

最後に、聞きたい。

「どういうことがわかった?」と。

「最初は,直角三角形の場合について調べたけど,実は直角三角形でなくても,どんな三角形の 場合でも, y = 1/2x+90という関係があることがわかった。」というような意見が出されるので はないかと思う。

もちろん、それ以外にも、注目してくれることがあることを期待したいが。

### 2.7 角の関係への注目が先行したら

上記の流れは、基本的に、測定→表→グラフ→図の中の角の関係についての証明 という流れ を想定してきた。2.2 で示したように、そのような流れに誘導したいと思ってはいるが、この内容 は、去年習っているはずの内容でもあるから、問題を配布したときに、図に書き込みをはじめて 関係を見いだしてしまう子がいて、「この図については、こういうことがわかった」ということ を発表する子がいないともかぎらない。

その場合には、まずその発表に委ねてしまおうと思う。

「なるほど。今の発表、わかったかな」

全員が関係を納得したことを確認した上で、

「本当かどうか確かめてみようか。」

と、実際にiPad で確認してみることにしたい。

すると、前述の次の表が得られるはずだ。

### 表-4 観察結果

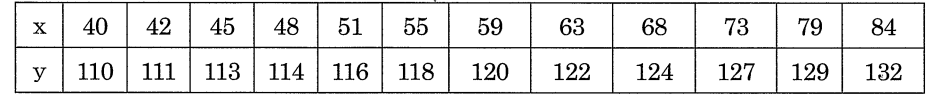

そして.

「この結果について、どう思う?」

とたずねることにしたい。あまり反応がなければ、

「○○君が見つけてくれたこの関係(y=1/2x+90)と,この表を比べてみて,何か気になること

はないかな」

「x=45のときに,y=112.5になるはずなのに,113になっている」

「なぜかな。」

「たぶん、四捨五入しているんだと思う。」

「え, iPad って、いつも正しい値を出すと思ったのに.... 違うの?」

 $\ddotsc$ 

というような流れで、誤差との付き合い方を生徒主導で発表してもらった後、次の発問で, ほぼ 最初の流れに戻して行けると思う。

「直角三角形の場合がわかったら、次はどうする?」

以上のような授業の流れを想定し、それを指導案(略案)としてまとめた。(付記参照)

### 3.授業の設計・実施上での留意点

3.1 測定による関数関係の発見

今回の授業の一つの側面は,「関数」である。測定をもとにした関数関係の発見において,「短 時間で正確にデータを収集できる機器」として,GC/html5+iPadを使っている。

前章でも考察したように、このときのデータ収集の仕方は複数の選択肢がある。

(1) 関数関係を見いだしやすいような規則的で正しいデータを集める。

### 表-5 x を規則的に変化させて得られるデータ

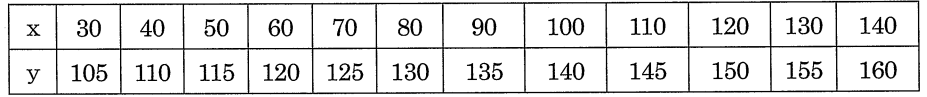

このようなデータを集めるようにするためには、平面内をドット単位で動き回り、小数点以下 を表示しない(偶数になるようにする)ように設定しておけばよい。

(ただし、角のみに依存するのであって、場所には無関係になることを、どこかで確認することが 必要になる。)

そして. 事前に. 「10° おきにしなさい」と指示しておけば、誤差などの問題に接することなく, 関数関係を発見することが可能になるだろう。この場合、表をグラフ化することは必要ないと生 徒は感じるのではないだろうか。

(2) 測定の仕方は規則的なのだが、データとしては規則的でなく、また誤差が入っているデータ を集める。

### 表-6 A を格子点上を規則的に変化させて得られるデータ

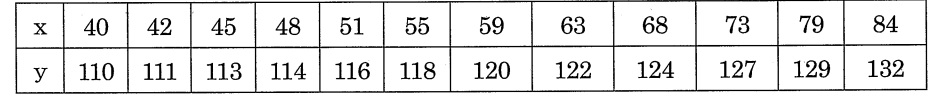

Aを格子点上(∠ABC=90°)のみ動かすとすると,この12ケ所のみが測定ケ所になり,結果は共 通になる。変化の割合でさえ一定ではないため,単調関数になるという程度の特徴くらいしかわ からない。表だけでは決定打にならないので、グラフ化することが必要になる。

(3) 測定の仕方を自分たちで工夫する。

もう一つのアプローチは,測定の仕方を自分たちで工夫し,その方法と結果を発表せよと指示 することが考えられる。この場合の図は(1)同様にする必要があり,おそらく,10おきとか,5おき とか,1おきというように,xの増加量がグループによって違うとか,散布図のように,様々な値を 収集し、グラフ表示してみるというような方法になるだろう。

それぞれのアプローチの仕方の違いなどを発表したり,議論することによって,この部分を山 場とした授業構成が考えられそうだが,一定の時間を必要となるので,最初の問題提示を解決す るだけで,50分の授業時間が必要になってしまうかもしれない。

### 3.2 誤差とのつきあい方

測定には誤差はつきものである。定規や分度器を使う場合には,グループごとの測定結果が違 うので,誤差の存在はすぐにわかる。しかし,電子機器を使う場合でも,本質的には変わらない。 たとえば, GSP を使う場合などは、表示される数値をすべて信用するのは不適切で, 有効数字を 意識することが不可欠だ。 GC などの数学用ソフトの場合も, 内部の計算はすべて有限の桁数で 処理されるものが多い(数式処理ソフトなど例外はある)。あるいは、今回のように、表示の時点で、 一定の精度に押さえてしまうことも少なくない。「正しくない値が表示されていることもある」こ とを認識することは重要で、今回も、そのようなきっかけの一つを提供したい。

3.3 特殊な場合からの一般化、そして普遍性

もともと,今回扱う命題は,「どのような三角形についても成り立つ」命題である。しかし,「直 角三角形」という特殊な場合について調べることを出発点にして,それが「二等辺三角形」とい う別の場合にも成り立つこと,そして「どんな三角形」でも成り立つという一般的な命題である ことに,意外性とともに,数学的な意味を実感するようにしたい。

命題の理解とともに,証明も次第に一般化していくという流れを取っている。

最初の証明では, 一つの角度が 90°であるため, 45°という具体的な数値が使われるので, x,y 以外には,〇が一つ使われる。二等辺三角形の場合には,45°が○に変わるが,両方の底辺の部分 が等しいので,すべて○で表示される。一方,一般の場合には,底角が等しくないので,○と△で 表示する必要があるが,二等辺三角形での2〇の部分が,〇+△に変わるだけなので,同様に処理 することができる。このような3段階を用意することで、直接一般の場合の証明を考えるよりも, より多くの生徒が取り組めるようになるのではないかと考える。

3.4 iPadから紙へ

この授業では、最初は iPad での測定が不可欠だし、二等辺三角形の場合も、測定では iPad が 必要だが,角の関係を考えるあたりから,紙の上で考える方が適切と生徒は判断するはずだ。4人 の机を合わせたスペースにおいて、最初は iPad を中心にデータをワークシートに書き込みなが ら協力する様子から,次第にiPad から離れて紙に書かれた図・記号・式に関する考察と話し合い に移行していく授業にしたい。

### 3.5「困った」からの脱出

機器を扱うときに,トラブルはつきものである。PCと比較すると,iPadでのトラブルはかなり 軽減されるはずとはいえ、つきものである。今回は、次のようなトラブルと対策を用意しておく。

- (1) 点Aが外にはみ出て動かせない。 基本的には、ズームアウト(縮小)して点を動かし、 ズームイン(拡大)する。 あるいは、(2)の方法を使う。
- (2) 図を元に戻したい。 DropBox内に、同じファイルを別名で保存し、「別の方を表示すればよい」状態にする。
- (3) DropBox のデータを「再読み込み」にしてしまう。 この場合、キャッシュで保存されているデータがすべて消えてしまうので、使えない。 「これ,だめだね。言われてないことをすると,こうなっちゃうこともあるんだ」とつぶやき, 他の機器と交換するか、余分がないときには、他のグループに合流することを指示する。
- (4) 丸ボタンをクリックして、ホーム画面になってしまう。

Dropbox をタッチすることで復旧。

- (5) 電源を落とす。 再起動して、dropbox を開く。「意図しなくて」電源が落ちることはないはずなので、「どう して電源を off にしたの?」と聞く。
- (6)その他, GC/html5の機能などを勝手に使う。 特に問題が起こることはないはずなので、基本的には放任。いい発見があれば、発表してもら う。(たぶん、誤差の問題など)
- 3.6 さらなる発展

今回の図の主役は内心Iである。今回得られた式 y=1/2x+90の,90の意味や1/2の意味に ついて検討するのもおもしろい。(実際, 1989年の上越教育大学附属中学校での授業では,90の 意味を生徒が語ってくれた。)

また、点Aの位置に関係なく、∠BACがきまれば、∠BICがきまるということは、どういうこ とを意味するのかを考えてみるのも興味深い。つまり、∠BACが一定であれば、∠BICも一定で あるということ,したがって,点Aがある円(B,Cを含む円)上を動くとき,点Iの軌跡も(B.Cを 含む)円となることがわかる。

さらに,内心と似た性質を持つ傍心が3つあるが,たとえば,∠BACと∠BI1Cや∠BI2Cとの 関係について調べてみるのもおもしろい。ただ,iPad内で調べる上では,2つの角の位置を考える と、今回の内心の場合が一番調べやすいのだが。

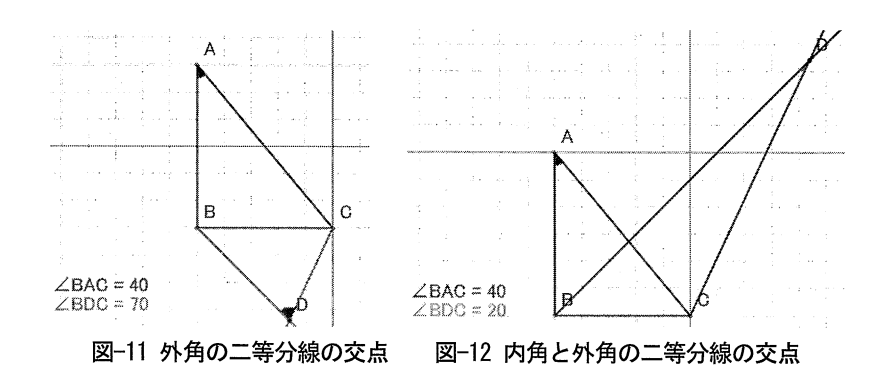

4. 授業の実際

### 4.1 授業の概要

普段は実物投影機でiPadの映像で,動かし 方なども提示することが多いが,今回は電子黒 板を用意していただいたので、PC での映像を 直接映した(図-13)。

問題を提示し、関数関係を調べるために使え るものとして、表・式・グラフがあることを確 認。また、今日はiPadというデジタル機器を使 うけれども、デジタル機器は信用しすぎてはい

けない。だまされないようにしてほしいという注意をしておいた。

そして,8分後にはiPadを配布し,生徒は4人グループに1台ずつのiPad(GC/html5)を使っ

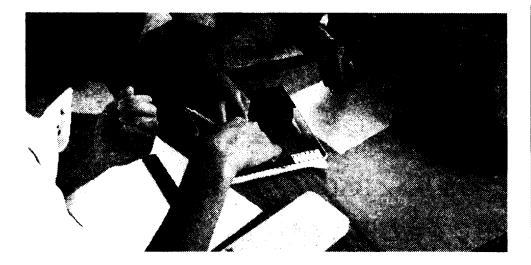

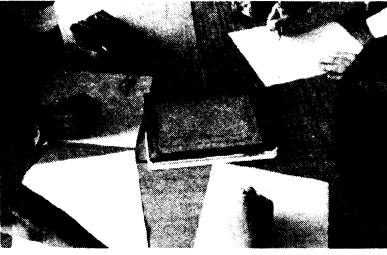

図-14 操作している様子 しんじん インストリック 図-15 観察結果を記録している様子

て測定を始めた。 iPad を使ったのは初めてだったが,特に操作に戸惑うこともなく,協力しながら, 4人ずつの活動がどのグループでも円滑に進んでいた。図-14に示すように, 自然にあちこちから 手が伸びて操作していた点が印象的だった。また,4つの机を合わせた中央にiPadを置くので,図 -15のようにワークシートを置くスペースも十分に確保できた。

活動の様子を見計らって,17分後に黒板に結果を集約した。想定通り,表-2と同じ結果が発表 され,図-16のように板書した。ところが,ここで「他の角度はないですか?」と尋ねたところ,「0 度のときに 132度」という発表があった。

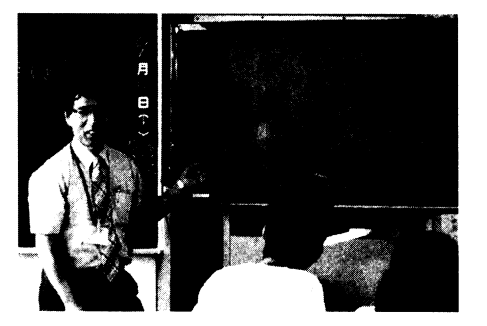

図-13 電子黒板で問題の提示

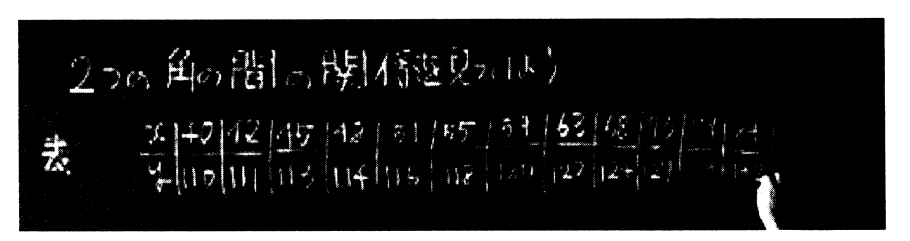

### 図-16 測定結果を表にまとめる。

実は x=0 のときに y=132 というのは、適切な結果ではない。 x=0 のときには、角の二等分線の 交点IはBと一致してしまうので,y=∠BICは測定不可能になる。このときのGC/html5では,そ の前の測定結果をそのまま表示するという仕様になっていた。つまり,「x=0のときy=132」とい う測定結果は、本来「おかしなデータ」であり、排除してほしかったのだが、ここでは、グラフか らみて「おかしい」と判断してほしいと思ったので、この場ではあまり深く言及しなかった。

それに続いて20分の時点で、「なにか困ったことはなかったかな」という発問をした。すると、 変化の割合に注目すると、40→42(+2)に対して110→111(+1)、42→45(+3)に対して111→113(+2), 45 →48(+3)に対して 113→114(+1)と、不自然な結果になるのがおかしいという指摘があった。「なぜ だろう」と投げかけ,電子黒板上にGCの画面を提示し,45゜の場合などはぴったりになるけれど も,そうでない揚合には,四捨五入されているので,本当は小数になっているかもしれないことを 指摘した。「表の中には正しくない数が混ざっているのかもしれない。グラフに書いて調べてみよ う」とグラフ用紙を配布した(24分)。

点をプロットしてグラフを作成するのには,思ったよりも時間が必要で,一通りプロットする までで10分かかった。しかも,表のデータをそのままプロットし,折れ線で結ぶ生徒がほとんど で, (0,132)のデータもそのまま含まれているとx=0の近辺で妙な挙動になる折れ線になってい る生徒も少なくなかった(38分)。

実物投影機でグラフの例を提示し、グラフの特徴などを議論し、「右上がりのちょっと曲がった 直線」になったのだが、「ちょっとまちがったデータがある」と説明し、「まちがっていなかった らどうなっている?」とたずね、「直線」という言葉を引き出し、グラフの中に直線を書き込むよ うに指示した。そして、「傾きと切片を出し

てみてください」と指示した。

それぞれのグラフ用紙の中に直線を書き込 んだのを見計らって、「直線が引けたら、あと どんな式かまとめてみてね」と式をつくるこ とを指示し,傾き-1/2と切片90という言 葉を引き出し,

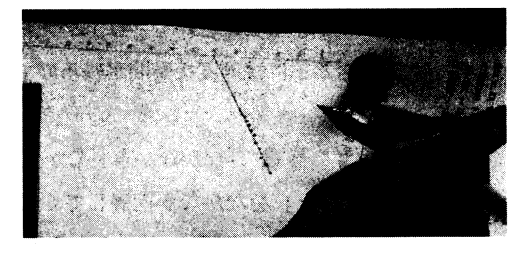

 $y = -1/2 x + 90$ 

という式を導き出した。 インコン 図-17 近似直線を追加する

そして、「グラフで求めた式だから、これが正しいと思ったらダメでしょ。数学的に確かめてみ

飯島康之

たいけど,時間がないかな。」そして,測定結果から得られた表-2を図-16のようにを示し,「ここ (表)のところで、正しくない値はどれでしょう。」と投げかけた(43分)。

45分になり、チャイムがなった。「おかしい数値を指摘して」と投げかけると、「左から3番目」 との声。「x=45 のとき、本当は、112.5 だけど、四捨五入して113」を確認し、順次、「48 のときは?, 51 のときは?,53 のときは?」と確認する中で、多くの生徒が実感しはじめた。

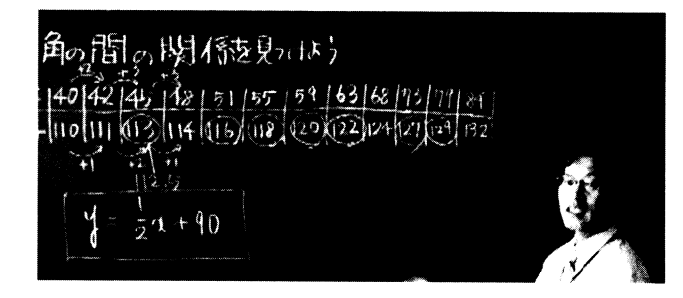

図-18 xが奇数のときがおかしい

xが奇数のときには,yの末尾が0.5になり,切り上げになるため,値が変わってしまうことを確 認し、授業を終えた。

4.2 授業に関する考察

(1) 全員参加

まず、授業を実施する上で、全員が参加できることを最低条件にしたいと思っていたが, iPad を 使った活動に関して、どのグループも協力的に作業が行え、表やグラフの作成などが行えていた 点は、最低ラインはクリアしたという実感があった。

(2) 誤差の効用

この授業の大きな特徴としては,「誤差」の効用がある。いろいろな場合を表にまとめてみた とき、すべてが「正しい値」であれば、一次関数であることはすぐにわかるが、ときどき「四捨五 入で大きくなっている値」 が入っているので,表からはすぐにはわからない。 表の作成もグラフ の作成も、それぞれ個人差がかなりあり、早い生徒たちは、サッと表を作成し、それぞれの差を とってみて,「なんか変だなー」。生徒によっては階差をとったりして,「うまくいかないなー」 一方、表の作成で遅い生徒もいて、そういう生徒のところにはつきそってサポートするという感 じだった。できる子には適度な疑問が残るので、それを考えることによって,退屈という雰囲気に はならなかった。

表が揃ったところで、「なかなかきまりが見つからないね。なんか困ったことない?」と聞くの だが、「困ったこと」をなかなか指摘してくれない。

当初の予定と違って、冒頭で、「いろいろデータを眺めて数値が見つかったら、それどうする? どうまとめる?」というときに、「グラフをかく」という発言があったので、あっさりとそれを使 って,「グラフにしようね」という流れにした。できる子の方も,それなりの問題意識を持たせ つつ,次のステップに,という部分では,効用は確実になったように思う。(中位以下の子たちに

はどうだったかは、よくわからないが。)

(3) 授業の山場の変更

表の作成やグラフの作成に、予想以上に時間がかかった。そのため、「証明はできないぞ」と割 り切った時点で、授業の山場を変えた。

「この表には正しい数値と四捨五入で増えた数値が混在していて、どれが正しいのかがわからな い状態だったけど, y=1/2x+90が正しいとしたら,どれが正しくて,どれがよくないのか」 という問題に切り換えた。

最初、ちょっときょとんとした雰囲気はあったが、次第に、「具体的に数値を確かめてみるわけ ね」「40は、代入すると、110になるから、正しいね」というようなみたいな会話を、できるグル ープが始めた。

「あ、これうまくいかない」というような発言が耳に入ったので、

「40は正しいの?確かめてみようか。 1/2 × 40 が 20 で, 20 + 90 = 110 たしかに正しいね。」 「正しくない例は? 45? どうなる? なるほど」

というのを出発点にして、

「40のときは, 1/2 × 40 = 20 『だから』 20 + 90 = 110 なんだよね。

 $\lceil 45 \, \text{O}$ ときは、1/2 × 45 = 22.5 『だから』 繰り上がりになるんだね。」

 $\Gamma$  —

そこで表情が変わったのをつかまえて

- 私:「わかった?」
- 生徒たち: 「奇数!」
- というのを、今回の落としどころにした。
- (4) 「x=0 のとき v=132」の扱い

授業後に、「もう一度できるなら、ここは変えたい」と思った部分は、次のところである。

表をまとめた後に、「違うデータの子はいますか?」とたずねたときに

「0,134 」

という指摘があった。冒頭から、「iPad の値をすべて信用してはいけません」という流れにして いたので、「それって、正しいのかな」という感じで流したのだが、グラフを書いたグループの中で、 2.3 グループは. x=40 あたりを極値とする折れ線を書いていた。

「え。『x=0のとき,y=134』だって。」

「それって、どういう図なの?」

と対処すべきだった。

具体的な図を参照しながら

「でも、こうすると、こんなの(x=10, y=95)もできるんだね」

という感じで, x=0って,どんな場合だろうと考えさせ,たとえば点の動きを細かくして,実際 には、(0,90)に限りなく近づいていくということを観察してもよかった。

ただ,いずれにしても,x=0のときにyは計算不可能になるのだから,一つ前の値をそのまま表 示するのではなく,別の値や文字を表示する方が適切だった(実際、この点は直後に修正し,y=0を 表示することにした)。

(5) 分度器を使った生徒

授業の途中(たしか終わりごろ)に机間指導をしていたときに、あるグループの子は分度器を出 して、角度を測って、「分度器って便利だよねー」とニコニコしていた。ある意味で、iPad 上の 図形であれば、「直接測定してしまう」というのも一つの重要な選択肢ではないかと思った。

たとえば、今回の図なら、2つの角を分度器で測定して関係を調べるという手もある。 問題によ っては、長さを定規で測るという手もある。たしかに測定誤差が出てくるという問題はあるけど. 条件を満たすいろいろな図を「正確に作図」してくれる点は、紙と鉛筆の場合とは全然違うわけ で、「自分が測っているという実感」は機器が測定するよりもリアリティがある。

(6) この事例における誤差に関する考察

この授業の中では,y=1/2x+90という「おそらく正しい式」に照らし合わせたときに. たとえば

x=40の場合,代入すると,y=1/2 × 40+90=20+90=110

 $x=43$  の場合, 代入すると, y = 1/2 × 43 + 90 = 21.5 + 90 = 111.5

四捨五入すると, 112 となる。

これらのことから,偶数の角度の場合にはただしく,奇数の場合には繰り上がる

という形で一つのまとめとした。

この扱いは、この授業の中での落としどころとしては、中学生向きだと思う。特に前回のよう に, 数分で一つの納得を導くとしたら, 適切だったと思う。そして, x がぴったり 40 にとれるよう な問題のときには、そのまま使える一つの方法だと思う。

しかし,実は本当は、今回の問題に対しては、この処理は正しいとはいえない。というのは、x も従属変数であって、独立変数ではないので、x=40 というのは、ぴったりとした 40 ではなく、

39.5≦x<40.5 という範囲になるからだ。

この理解にもとづくと, x=40の場合には,

 $1/2 \times 39.5 + 90 \leq y < 1/2 \times 40.5 + 90$ 

 $19.75 + 90 \leq y < 20.25 + 90$ 

 $109.75 \leq y < 110.25$ 

となるので, y は確実に 110 と表示される。

一方,x = 43と表示されるときには, 42.5≦x < 43.5 という範囲になり,続いて

 $1/2 \times 42.5 + 90 \leq y < 1/2 \times 43.5 + 90$ 

 $21.25 + 90 \le y < 21.75 + 90$ 

 $111.25 \leq y < 111.75$ 

となるため,y=111 となるときと,112 となるときがある。確率でいえば、切り上げ、切り捨ての

GCを用いて二つの角の関数関係を発見する授業の授業研究 - 2013年度の新城合宿での研究授業から-

確率はそれぞれ 1/2 なのだ。

なぜ、新城実践ではすべて切り上げになったのか。実は、ある意味偶然である。いや、本当は一 つ正しくないデータがあった。

 $40:39.8$ ,  $42:42.3$ ,  $45:45.0$ ,  $48:48.0$ ,  $51:51.3$ ,  $55:55.01$ ,  $59:59.05$ ,  $63:63.43$ ,  $68:68.2, 73:73.3, 79:78.6()$ ,  $84:84.2$ 

この○印のデータに気づいてしまったとすると,前回のまとめでは終結しなかった。いや,この 事実に気づくと,さらに誤差の扱いに関する次のステップにいけるというべきかもしれない。

### 4.3 授業研究に関する考察

GCに関連した授業研究は、これまでも何度も行っている。しかし、このような、自分自身が授 業者として行う授業研究では、得られるものは違ってくる。今回の新城合宿での授業研究で得ら れたものを、いくつかの観点からまとめてみたい。

(1)「授業として成立する」ことの検証やそのための障害の排除

模擬授業等における検証と、実際の中学生を対象とした授業での検証には大きな違いがある。 最も基本的なことは、失敗は許されないことである。そのため第一に重要なことは、まずきちん とした授業として成立することだ。まず、授業としての最低レベルをクリアすること、そして、 生徒たちにとって,1時間の授業を受けただけの価値があったかどうかが最も基本的な評価の観 点になる。このことは簡単そうに見えるが、たとえばテクノロジーを利用する新しい授業の場合、 この段階をクリアすることは、実はそう簡単なことではない。テクノロジーのような新規のもの が入っても、授業全体がきちんと実施されるためには、さまざまなノウハウが確立していること が不可欠だ。通常は、普段授業をしている先生が持っている授業スキルや、先生と生徒の間の暗 黙のルールなどを前提として授業を行うことが多い。今回の授業に関して、価値があったかどう かは、生徒たち自身あるいは普段接している先生でないと評価できないが、全員が参加でき、そ れなりの手応えがあった点は、最低レベルはクリアし、45分という時間の中で、一つのまとまり るあるところに着地できたので,なんらか授業として成立するところには到達したのではないか と感じた。また、発間、(GC で構成した)図、各種の機器の設定や使い方などが、授業の実施に対 してほぼ実用的なレベルに達していることを確認することはできた。参観された葵中の先生方に とっては、これらのノウハウを一通り目にすることには、大きな意味があったと思う。

なお, x=0 のときに y=132 と表示されたことは、本質的でない点で生徒を惑わす原因になった という意味でソフトの問題点であることが明らかになったので、この点は即座に改良した。この ような形で授業に則してソフトの改良点が見つかることも少なくない。

(2)「誤差とのつきあい方」に関する課題の明確化

今回の授業の中で「チャレンジしたかったこと」の中で、実際に実現できたことの一つとして 「誤差とのつきあい方」がある。これに関しては、さまざまな課題と可能性が明確になった。一 般的な中学生にとっては、「iPad で得られたデータは必ずしも信用できるとはかぎらない」とか 「四捨五入している可能性がある」という言葉を授業中で語ったとしても,グラフ用紙にプロッ

トした点はそのまま折れ線で結んでしまう生徒が多い。ソフトが示した誤りのデータである (0,132)という点もそのまま使っている。この授業の中では、教師側から「直線を引いてみよう」 とか「その直線の式を読み取ろう」とか「その式が正しいとしたら、正しくないデータはどれだ ろう」という指示や発問を与えたが、できればそういう問いは生徒自身が持てる方がいい。とい うのも,アナログ機器での測定は視覚的にも誤差の所在が明確だが,デジタル機器の場合にはど こまで誤差が内在しているのかが分からない。提示されている数値はすべて正しいように感じて しまう。しかし実際にはアナログ機器の場合と同様に誤差があったり、あるいはモデルとしての 関数で近似的に考えたりすることが不可欠だ。新城実践では、そのような誤差とのつきあい方に 関する学びを意図的に構成していく必要性を実感した。

(3) 院生がリアルタイムで作成した「発話記録」の限界

2003 年に、名古屋中学校で実施した授業のときには、ゼミ生が撮影した授業のビデオに不満 を感じた。授業者としての私が観察したもの、聞いたもの、感じたものの多くが、ビデオの中に 記録されていなかったからだ。新城合宿では、授業中にリアルタイムで院生が発話記録を筆記す る。そして,授業直後に,発話記録を配布し,協議会を行う。今回,リアルタイムで作成する発 話記録をもとに議論することに期待したのだが、授業者としての私にとって、その発話記録は満 足できるものではないことを実感した。リアルタイムで作成するのだから、発話のすべてを正確 に記録できないのは仕方がないともいえるのだが,それぞれの場面での教師-生徒の言葉のやり とりは,もう少し緻密なものだったと記憶しているのに,それと違っていた。特に、自分の発言 のきっかけとなった、生徒の発言やつぶやきのようなものが、書かれていないことも少なくない。 自分にとっては、観察と意思決定と行動の連鎖によって授業を構成しているのだが、その大きな 節目となったはずのところが,必ずしもそのような形で記述されていない。そのような意味で, 自分の中での授業の記憶と,発話記録として示されている記録に大きなズレを感じた。

2003 年の経験以降、授業のビデオ撮影には注意を払うようになり、複数のカメラやマイクを 使うようにもなったのだが,逆に,それらを駆使して発話を忠実に再現したからといって.授業 者の記憶に対して適切な裏付けになるような記録が作成できるとは限らない。そしてまた,生徒 の記憶の中に刻まれているものは、院生が聞きながら記述した会話くらいのものかもしれない。 そのような意味では、発話記録や授業記録とはどういうものであるべきかは、そう簡単に答えが 出るものではないともいえる。

(4) 「観察・意思決定・行動等の連鎖」としての授業を実感することの重要性

このことは,発話記録だけから授業を分析することの限界を指摘するとともに,実際に授業を することによって得られるものを示唆しているともいえる。今回の場合でいえば、授業が「観察・ 意思決定・行動」等の連鎖によって構成されることを強く意識した。事前の指導案を入念に作っ たとしても,授業は参加している生徒とともに作るものであり,授業の状況に応じて臨機応変に 切り換えることも必要になる。今回でいえば,プロットに多くの時間が必要と感じたあたりで, どのあたりで山場を切り換え,発問等を変えるか。生徒にゆだねる部分と教師としての自分が主 GCを用いて二つの角の関数関係を発見する授業の授業研究 - 2013年度の新城合宿での研究授業から-

導的に行うべき部分を制御するかなどを意識化した。通常,授業者自身ではなく,授業者を支援 する立場でソフト開発や教材開発、授業設計の支援等を行う立場にとっては、このような経験か ら,授業者の目線で見える授業を実感し,それを踏まえた上で,授業に対する支援のあり方を再 考することの重要性を、改めて実感した。

### 5.おわりに

### 5.1 さまざまな「授業研究」の在り方

日本の授業研究が,海外で注目されていると言われるようになって久しい。実際,日本では授 業研究はさまざまなところで行われている。一方, いつも感じることなのだが, 授業研究はその 目的に応じてさまざまなものが存在しているのではないかと感じている。最も多く行われている のは,「研修としての授業研究」だと思う。「校内の先生方全員が年一回は行おう」というような 趣旨で行われるものが代表的であり、授業者の方の授業力の改善を目指したり、その授業から参 加者がさまざまなことを学ぶことを意図した授業研究である。附属学校等で行う授業研究の場合 には,地域に対する「模範的な授業の実施」も期待されていると思うが,同時に共同研究者とし ての私たちがこだわるのは,「提案型の授業」である。

一方,私が作図ツールGCの開発に関連して行う授業研究は,基本的には附属学校で行うよう な「提案型の授業」が多いが、最後に公開する授業だけが授業研究というわけではなく、その前 段階で他の学級で行う試験段階の授業から得られるものも数多い。あるいは,実際の授業の前に 行う模擬授業や,授業前の検討会なども不可分ではない。これらの一連の授業研究は,いわば, 「開発型の授業研究」とでもいえるのかもしれない。

### 5.2 大学教員が授業者になって授業研究をする意義

新城合宿では、主として大学院生が授業者となって授業研究をしている。数年前から、私たち 大学教員が授業をする機会をいただくようになった。以前から、(いわば、小中学校の授業者とし ては素人の)大学教員が,研究授業の授業者を行うことに関しては、いろいろな見解があった。普 段から偉そうなことを言っている立場なのだから、それにふさわしい模範的な授業をしてみろ (実際にはできはしない)という挑戦的な意図もあるのかもしれない。 そんなに簡単にいい授業は できないことを、私たちが実感すること、そしてそれを通じて私たちが現場の先生方に対して謙 虚な気持ちを持つという意味での役割もあるのかもしれない。逆に、いい授業などできないはず なのだから、そんなことはすべきではないという見方もあった。2003年以前の私は、どちらかと いえば、そういう考え方だった。授業の主役は、普段授業をしている先生方をおいて他にありえ ないのだから、私たちは黒子に徹すればいいと。

しかし、2003年に附属学校で授業をする機会をえて、そして今回、千郷中学校という公立学校 で授業をする機会をえて、その認識は大きく変わった。普段授業をしている先生方と同じ授業が できるはずはない。しかし、少なくとも二つの面で十分に価値があるのではないかと実感した。

一つは、私たち自身が、授業あるいは授業研究の実際を実感することである。研究あるいは科

学という言葉は客観性や再現可能性に結びつきやすい。発話記録などをきちんと残すことに主眼 を置きやすい。しかし,それは果たして授業をきちんと観察・記録していることになるのかどう か,どういう観点から研究することが意味かあることなのかを実感する上で,大きな経験を与え てくれる。

もう一つは開発型の授業研究という文脈に立った場合、提案·検証すべき内容を明確にするこ とによって,十分に「授業研究」としての意味を持ちうる授業を行えるのではないかという点で ある。逆にいえば,「普段の授業の中では行っていない授業」を設計・試行し,「みなさんだっ たら,もっと上手に実現するためには,どうしますか?」と投げかける授業と言ってもいい。実際, 今回の授業の場を提供していただいた千郷中学校の小西校長は,「私たちにはない視点からの授 業を期待しています」という趣旨のお言葉をいただいたが、せめてそのお言葉に答えられるよう にしたいと思ったのが、今回の授業でもあった。一方、そのような意味での授業研究は、「やっ ておしまい」ではなく、設計段階で考えたことや、その後の分析をきちんと文章化しないと意味 がないと思い、本稿としてまとめてみた次第である。

このような経験の機会を継続的に与えていただいている新城地区の先生方には、改めて感謝申 しトげます。

付記 : 指導案(略案)

1.対象 新城市立千郷中学校 2年

2.準備

iPad 11 台(教師用 1台, 生徒用 10 台) 電子黒板(プロジェクタ)、実物投影機 ワークシート(1cm方眼紙に問題を印刷したもの)

3.指導過程

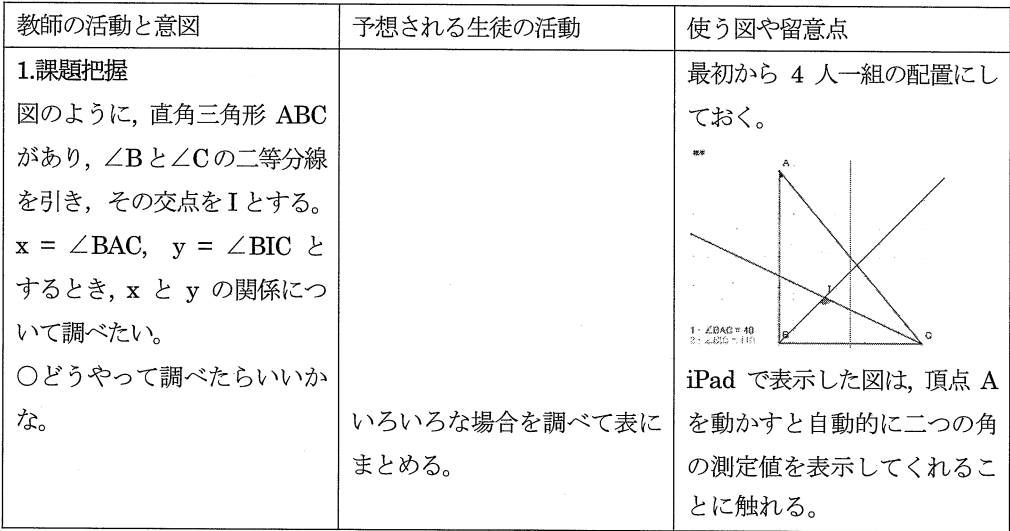

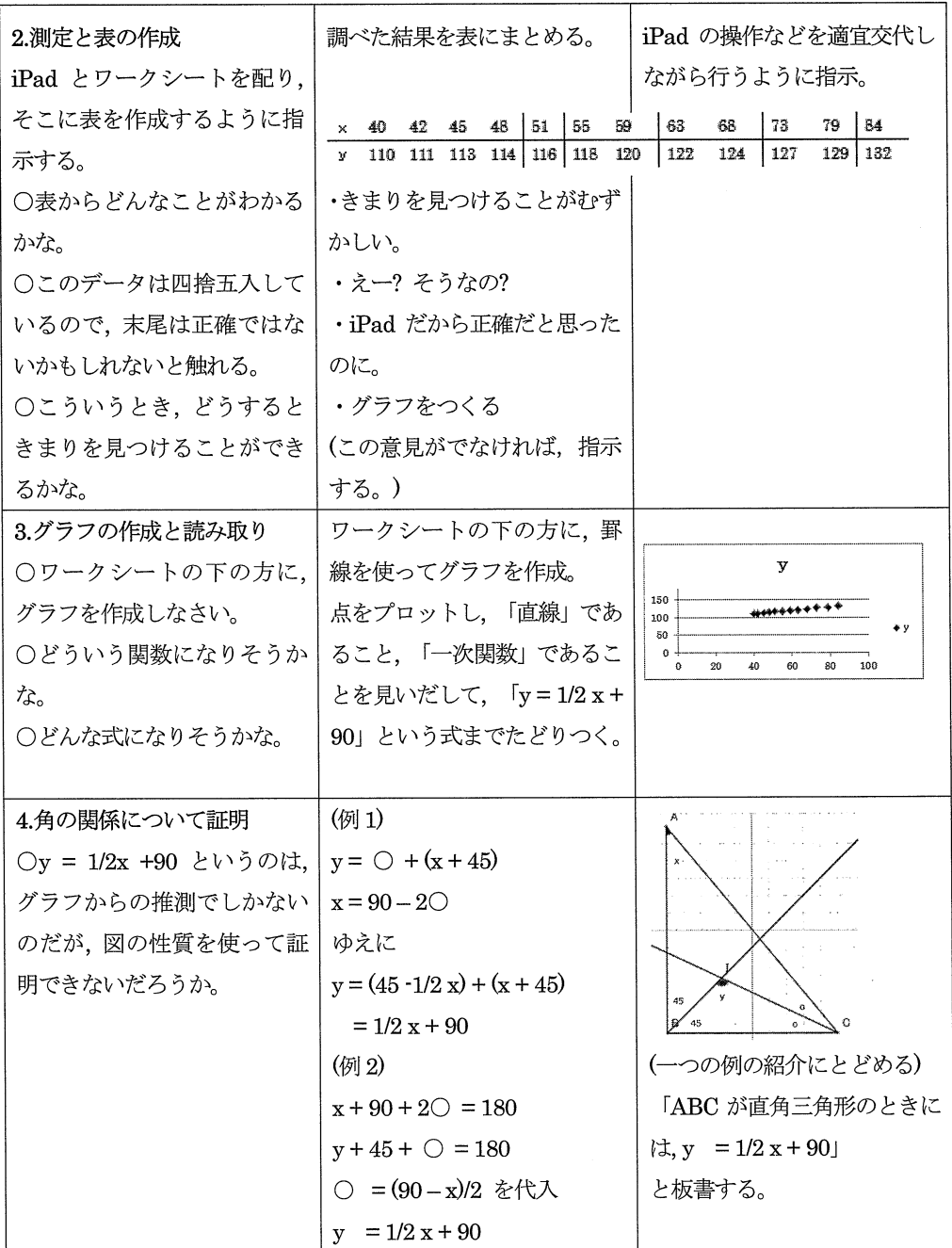

 $\bar{z}$ 

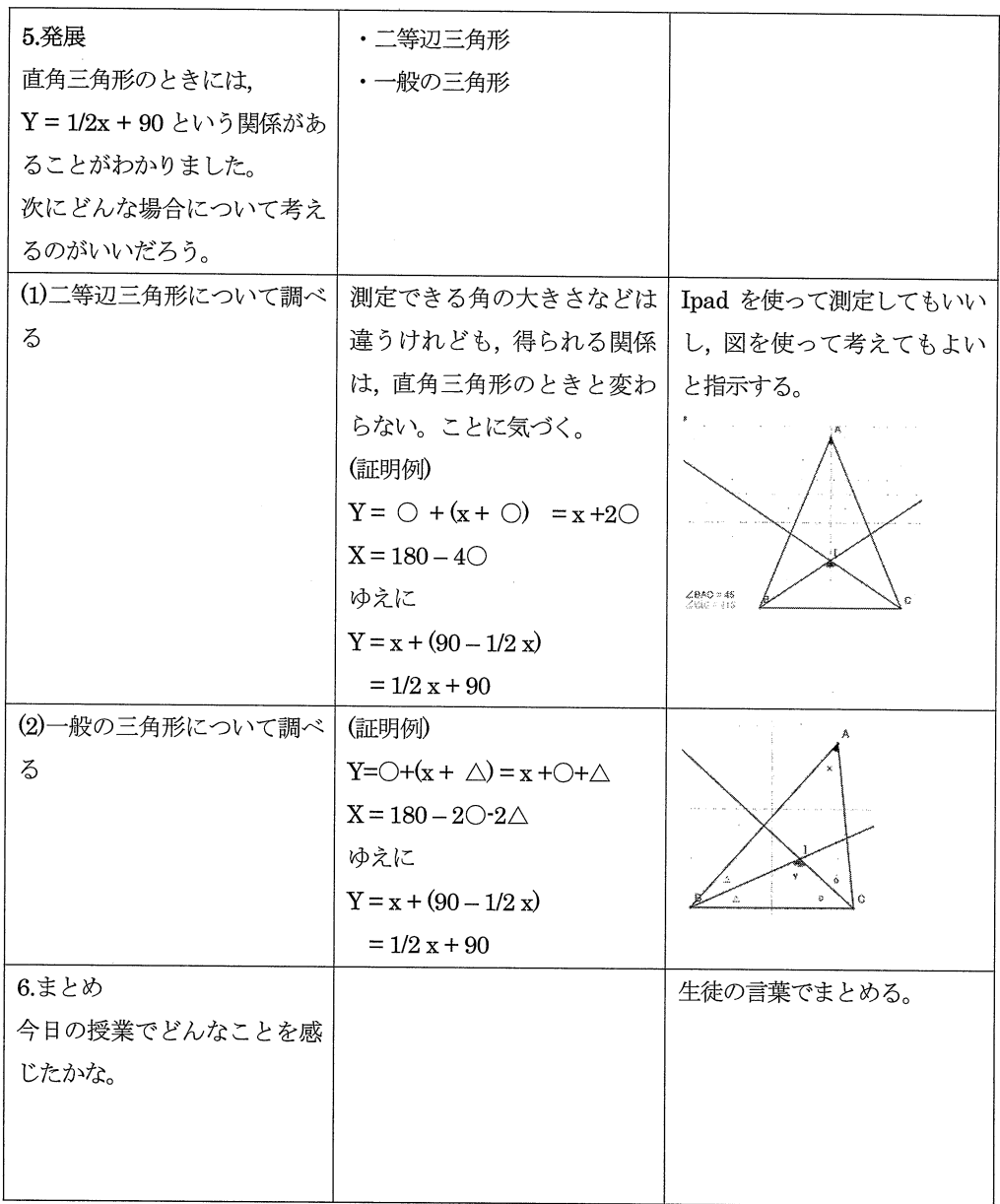